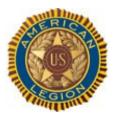

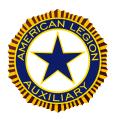

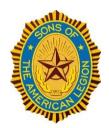

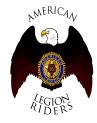

# Spring Convention – 30 May 2020 / 10:00 PRIOR TO THE ONLINE MEETING

- Submit name, phone #, e-mail address of each participant/delegate from your post who will be on the call: send to junkersl@me.com This list will be used for roll call and voting delegate credentialing.
- 2. Identify additional agenda items to Commander Bess NLT 22 May 2020
- Read the Constitution & By-Laws and the Resolution prior to the meeting: posted on the 21<sup>st</sup> District Website at: <u>http://www.amlegdistrict.us</u>
- 4. Download the Zoom application (see instructions below) and test your system to ensure it works
- 5. Logon per the meeting instructions and codes provided in the attached instructions 5-10 minutes prior to the meeting start time.

| Est. Time                                                                         | Торіс                                                                                                    | Leader                                                                                   |
|-----------------------------------------------------------------------------------|----------------------------------------------------------------------------------------------------|------------------------------------------------------------------------------------------|
| 10:00                                                                             | Regular opening of a convention/meeting<br>Welcome & Introductions                                                                                                    | Commander Joey Bess<br>Commander Joey Bess                                               |
| 10:20                                                                             | ZOOM Process/ ROE<br>Roll Call of Post/Delegates                                                                                                    | Adjutant Susan Junker                                                                    |
| 10:30                                                                             | Introduce – Constitution & By-Laws<br>Introduce – Resolution – Post 157                                                                                                    | SJA Tom Kral<br>Dennis Birchall                                                          |
| 10:45                                                                             | Update on Current Events<br>Boys State, Conventions, Membership, An                                                                                                    | Commander Joey Bess<br>nual Post Reports, etc…                                           |
| 11:15                                                                             | Post Commander/RepresentativesAdjutant Junker will Call on each PostNo more than 3 minutes to cover Post's accomplishments/future events, etcAdditional Time with Commander Bess can be scheduled |                                                                                          |
| 12:45                                                                             | Vote – Constitution & By-Laws<br>Vote – Resolution – Post 157<br>Closing Remarks                                                                                                    | SJA Tom Kral / Commander Bess<br>Dennis Birchall / Commander Bess<br>Commander Joey Bess |
| 13:30                                                                             | Zoom Hosting terminates                                                                                                    |                                                                                          |
| Call Moderator: Susan Junker, Adjutant<br>Technical Lead/Assistance: Dennis Fedak |                                                                                                    |                                                                                          |

#### ZOOM AGENDA

**ZOOM Application Instructions** 

#### Zoom Download Web Page: PC System requirements

https://zoom.us/support/download

An internet connection - broadband wired or wireless (3G or 4G/LTE)

- Speakers and a microphone built-in or USB plug-in or wireless Bluetooth
- A webcam or HD webcam -- built-in or USB plug-in, or an HD cam or HD camcorder with video capture card https://zoom.us/support/download Zoom Installer for Windows:

### Supported browsers

Windows: IE 11+, Edge 12+, Firefox 27+, Chrome 30+ Firefox 27+, Chrome 30+ Mac: Safari 7+, Linux: Firefox 27+. Chrome 30+

# For Mobile Devices

iOS > 8.0. iPhone  $\ge$  4. iPad Pro, iPad Mini, iPad  $\ge$ 2. iPod touch 4<sup>th</sup> Gen, iPhone 3GS App Store: https://itunes.apple.com/us/app/id546505307 Android  $\geq 5.0$  (Lollipop) Google Play: https://play.google.com/store/apps/details?id=us.zoom.videomeetings BandWidth over WiFi: For group video calling: 600kbps/1.2Mbps (up/down) for high quality video. For gallery view: 1.5Mbps /1.5Mbps (up/down).

### For PC Group Video & Audio capabilities

Internet Speed/Band-Width requirements For high quality video. 800kbps/1.0Mbps (up/down) For gallery view and/or 720p HD video: 1.5Mbps (up/down) To See 1080p HD video requires 2.5mbps (up/down) To Send 1080p HD video requires 3.0 Mbps (up/down)

# For Audio Only

For audio VoiP: 60-80kbps (yes, an landline phone will still work, but it may be a long-distance call)

#### Topic AmerLegionTx-21stDistrict Convention Description May 30, 2020 10:00 CDT 21st

#### ~Time Topic(s)

- 10:00 Open,Welcome,Introductions
- 10:20 Rules, Roll-Call of Delegates
- 10:30 Constitution, ByLaws Resolution - 157
- 10:45 Events Updates Boys State, Conventions, Membership.
  - Annual Post Reports, etc...
- 11:15 3min/post status reports
- 1245 Vote – CB&L Vote ResolutionPost157 **Closing Remarks**

Zoom slot has been scheduled for 4hrs to allow some overtime Zoom hosting will be up and available for early login at 09:30AM

Meeting WILL be recorded by hubmaster

| Time             | May 20, 2020 00:20 AM Control Time (US and Conada)                                  |
|------------------|-------------------------------------------------------------------------------------|
| Time             | May 30, 2020 09:30 AM Central Time (US and Canada)                                  |
| Meeting ID       | 876-3208-4891                                                                       |
| Meeting Passwo   | ord 477221                                                                          |
| Invite Attendees |                                                                                     |
| Join URL:        | https://us02web.zoom.us/j/87632084891?pwd=cG0rOWs0VTI4dGtldkxSRWptZm1VUT09 Copy the |
| invitation       |                                                                                     |
| Video Host       | On                                                                                  |
| Participant      | On                                                                                  |
| Audio            | Telephone and Computer Audio                                                        |
| Dial from United | I States of America                                                                 |
| Meeting Options  | s: Enable join before host, Mute participants upon entry , Enable waiting room ,    |
|                  | Only authenticated users can join                                                   |